## **ViewSTYLE**

## ViewSTYLE

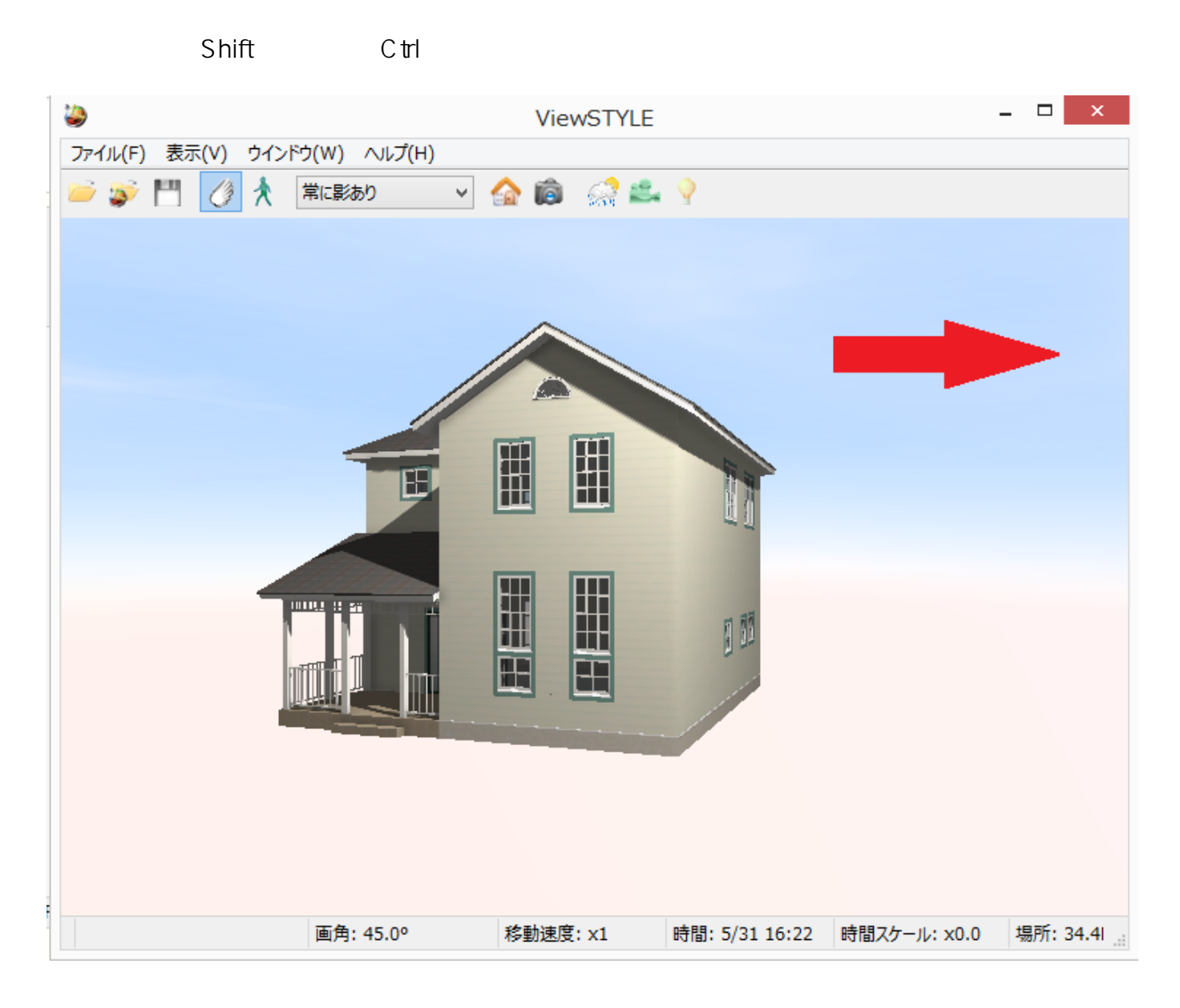

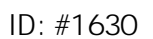

 $: 2016 - 05 - 31 14:31$ 

製作者: 大木本